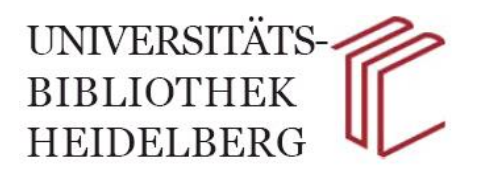

## **Merkblatt zu Semesterapparaten**

## Wer?

Mitglieder des wissenschaftlichen Personals der Universität Heidelberg und der PH Heidelberg können für die Dauer eines Semesters Medien der UB in sogenannten Semesterapparaten zusammenstellen.

## W<sub>0</sub>?

Der Semesterapparat kann in den Räumen der Instituts- / Seminarbibliothek oder in den UB-Lesebereichen aufgestellt werden. Die Medien müssen allen UB-Benutzern zur Einsichtnahme offenstehen. Daher werden die Standorte der Medien im Heidi-Katalog angezeigt. Bei der Vollanzeige eines Titels erscheint bei der Standortangabe die Information "steht Sonderstandort / Name des Semesterapparats".

Die Benennung der Semesterapparate ist rein numerisch, anhand einer im WWW befindlichen Liste kann der Standort des Semesterapparates ermittelt werden.

## Wie?

Für die Einrichtung des Semesterapparats füllen Sie bitte das Antragsformular aus, das Sie entweder direkt bei der Sachgebietsleitung der Ausleihe oder auf den Internetseiten der UB unter "A-Z : S – Semesterapparate" erhalten. Bitte achten Sie darauf, dass der vollständig ausgefüllte Antrag vom Institut abgestempelt werden muss und möglichst frühzeitig, mindestens 4 Wochen vor Beginn eines Semesters, bei uns abgegeben wird.

Wird ein Semesterapparat außerhalb der UB aufgestellt, erhalten Sie eine Abholkarte, die für die Dauer des Semesters gültig ist. Wurden Bücher für einen Semesterapparat vorgemerkt oder sollen noch weitere Bücher zu einem bestehenden Semesterapparat hinzukommen, können Sie diese gegen Vorlage der Abholkarte direkt bei der Sachgebietsleitung der Ausleihe (Mo – Fr 9-16 Uhr) abholen bzw. verbuchen lassen.

Die Rückgabe erfolgt zu Semesterende (Sommersemester: 30.09. – Wintersemester 31.03.) am Rückgabeschalter der UB.

Bitte beachten Sie auch folgende Hinweise:

- Zeitschriftenbände und Fernleihen sind von der Aufstellung im Semesterapparat ausgeschlossen.
- Lesesaalpflichtige UB-Bestände und Medien aus dem Südasien-Institut können nur im Lesesaal der UB aufgestellt werden.
- Videos, DVDs und Mikrofiches können nur im Multimediazentrum (MMZ) der UB aufgestellt werden